# **Teknisk indberetningsvejledning**

## **MFI-statistikken**

## **Indhold**

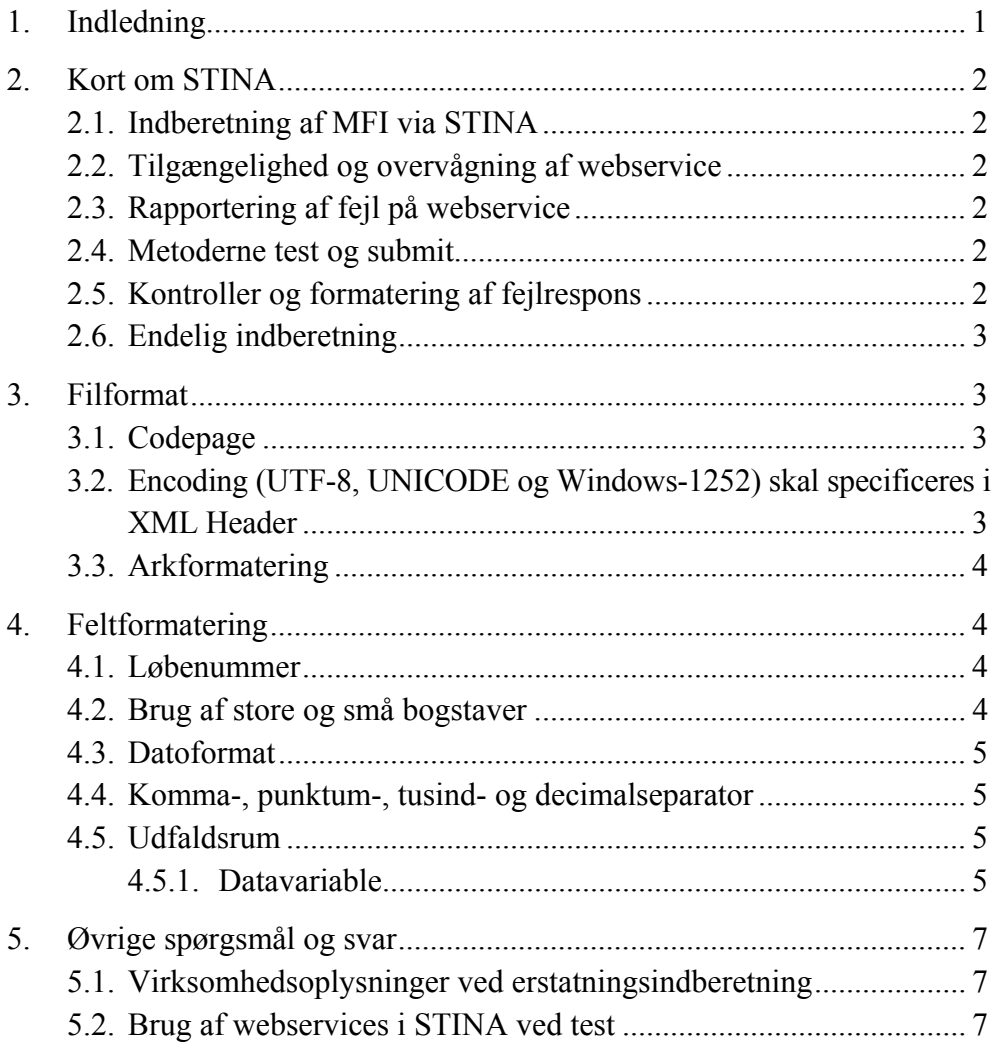

## **1. Indledning**

Vejledningen er et supplement til indberetningsvejledningerne til MFI-statistikken og STINA-vejledningen "Automatiseret indberetning". Den henvender sig både til indberettere og teknikere, der er involveret i at indberette til Nationalbankens MFI-statistik.

Vejledningen omhandler en række praktiske og tekniske forhold vedrørende den automatiserede indberetning til MFI-statistikken. En del af den besvarer nogle af de tekniske spørgsmål, vi har modtaget indtil videre. Dokumentet er dynamisk og vil løbende blive tilpasset på baggrund af de kommentarer og spørgsmål, som Nationalbanken modtager fra institutterne.

## **2. Kort om STINA**

## **2.1. Indberetning af MFI via STINA**

Indberetningen af MFI sker til Nationalbankens STINA-system. Brugen af STINA behandles ikke her, men yderligere information om STINA, herunder opbygningen af XML og upload via webservice, findes i vejledningen "Automatiseret indberetning" på bankens hjemmeside

https://www.nationalbanken.dk/C1256B730054214F/sysOakFil/20110412%20ST INA%20vejledning/\$File/STINA\_vejledning\_automatiseret\_indberetning.pdf

### **2.2. Tilgængelighed og overvågning af webservice**

Webservice er tilgængelig 24 timer i døgnet året rundt, men den er kun overvåget i tidsrummet 9-17 på bankdage.

## **2.3. Rapportering af fejl på webservice**

Driftsfejl på webservice og eventuelle indberetningsfejl kan rapporteres til stina@nationalbanken.dk.

## **2.4. Metoderne test og submit**

Når data skal sendes, kan det indberettende institut benytte to forskellige metoder, "test" og "submit". Hvis indberetningen kun skal testes i STINA, benyttes testmetoden. Hvis indberetningen skal videresendes i Nationalbankens systemer, benyttes submit-metoden. Hvis instituttet vil teste indberetningen i MARKOS, benyttes submit-metoden, og der skrives "nej" i rubrikken, om indberetningen er endelig. Se også afsnit 2.6 nedenfor og vejledningen "Automatiseret indberetning" afsnit 3.2.2.

## **2.5. Kontroller og formatering af fejlrespons**

Uanset om en indberetning er indsendt via test- eller submit-metoden, bliver dataene testet for obligatoriske og frie felter, feltlængder samt type, og umiddelbart efter modtagelsen får det indberettende institut et svar fra STINA på resultatet af den udførte kontrol i form af en XML-fil (result.xml), der sendes til instituttets webservice-klient. For nærmere beskrivelse se vejledningen "Automatiseret indberetning" afsnit 3.3.

Hvis indberetningen er indsendt via submit-metoden, uanset om der er angivet "ja" eller "nej" i feltet "Er indberetningen endelig", videresendes data i Nationalbankens system – se også afsnit 2.6 nedenfor. Indberetninger der er indsendt via testmetoden, videresendes ikke i Nationalbankens system.

Ud over kontrollerne, som er nævnt ovenfor, gennemgår dataene, der er indsendt via submit-metoden, analytiske og objektive kontroller, når de er kommet ind i Nationalbankens systemer.

## **2.6. Endelig indberetning**

Når en indberetning indsendes via submit-metoden, *skal* feltet "Er indberetningen endelig (ja/nej)" udfyldes. Hvis indberetningen er endelig, skal feltet udfyldes med "ja", ellers udfyldes med "nej", men Nationalbanken anser først indberetningspligten som overholdt, når der er modtaget en indberetning, hvor feltet er udfyldt med "ja" (se eksempel 1 - Masterdataarket).

#### **Eksempel 1**

#### **Masterdata - Information om indberetterenheden**

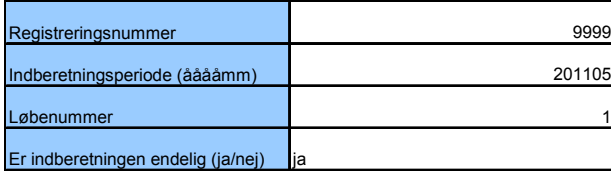

#### **Information om virksomheden**

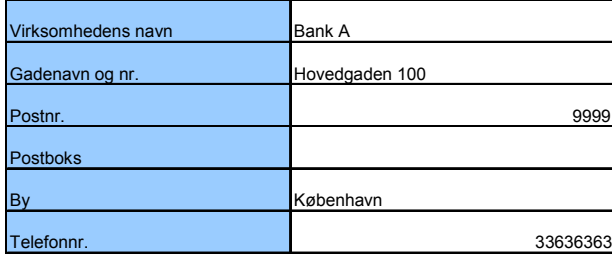

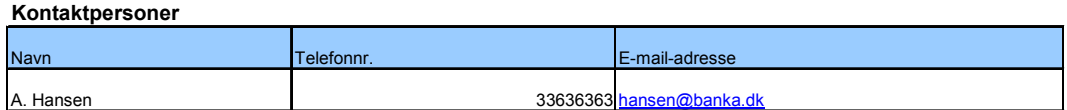

#### **3. Filformat**

#### **3.1. Codepage**

For at lette håndteringen af Æ, Ø, Å og andre specialtegn er det vigtigt, at XMLfilen dannes med den rigtige codepage. Derved undgås, at disse tegn skal konverteres til HTML notation som Å, &Oslash og &AElig. For at tegnene modtages rigtigt skal Windows-1252 bruges som codepage for XML-filen.

## **3.2. Encoding (UTF-8, UNICODE og Windows-1252) skal specificeres i XML Header**

Det er vigtigt, at encoding også angives i XML-filens header, så det sikres, at XML-fortolkeren bruger den rigtige encoding til at dechifrere filen, når den modtages.

Lovlige encodings, der kan bruges ved dannelse af indberetnings-XML-filer, er UTF-8 eller UNICODE. Begge skal starte med deres respektive Byte Order Mark (BOM).

#### **3.3. Arkformatering**

Indberetningerne er delt op i et antal ark, som hver især dækker et afgrænset område af indberetningen svarende til beskrivelserne i indberetningsvejledningen. Hvert af disse ark indeholder minimum én gruppe af instrumenter, der indberettes oplysninger for (dimensioner og datavariable). I kodelisten til indberetningsvejledningen er en relationstabel, som viser sammenhængen mellem ark, grupper og instrumenter for den enkelte indberetning. Ved dannelse af indberetnings-XMLfilerne anvendes de ark- og gruppenavne, som fremgår af kodelisten. Se eksempel på anvendelse af ark- og gruppenavne i XML-filen i det tekniske materiale.

#### **4. Feltformatering**

#### **4.1. Løbenummer**

For hver opgørelsesperiode skal de indsendte indberetninger have fortløbende løbenumre. Den første indberetning, der indsendes for en periode, skal således have nummer 1, efterfølgende erstatningsindberetninger skal have nummer 2, 3 osv.

Hvis der i en opgørelsesperiode indsendes indberetninger via testmetoden, skal de også indgå i den fortløbende nummerering, men nummeret "bruges" ikke i STI-NA-kontrollen. Næste indberetning, der indsendes via submit-metoden, skal derfor have løbenummeret umiddelbart efter senest indsendte indberetning via submit (se eksempel 2), uanset at nummeret også har været benyttet til at indsende en indberetning via testmetoden.

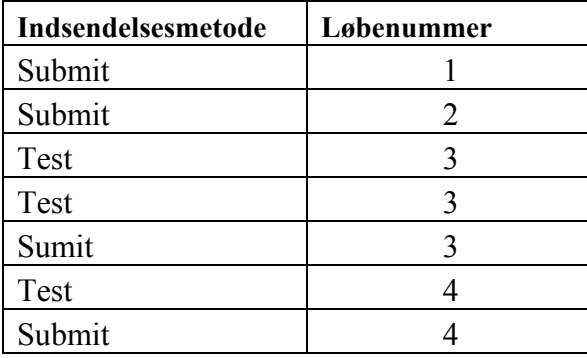

#### **Eksempel 2**

Efter at have modtaget indberetningen forsyner Nationalbanken de af indberetteren tildelte løbenumre med et punktum og 4 decimaler (indberetning nr. 1 kan fx blive ændret til 1.0000). De tildelte decimaler har ingen betydning for det indberettende institut.

#### **4.2. Brug af store og små bogstaver**

For dimensions- og dataværdier kan der frit benyttes store og små bogstaver i indberetningerne. I dimensionsfelterne vil bankens system imidlertid konvertere små bogstaver til store, efter at indberetningen er modtaget. Det indberettende institut vil kunne se konverteringen, når det kontrollerer indberetningen via FREM.

For XML-filen gælder det, at tags- og attributnavne skal overholde casingen som defineret i XSD-filen.

## **4.3. Datoformat**

Datoer skal formateres ÅÅÅÅ-MM-DD, hvor ÅÅÅÅ er år, MM er måned og DD er dag. Da dag og måned altid skal bestå af to cifre, skal fx 1. januar skrives 01- 01. År er altid alle 4 cifre. For så vidt angår Masterdataarket og Virksomhedsarket, skal indberetningsperioden og ændringer i virksomhedens struktur indberettes som ÅÅÅÅMM.

## **4.4. Komma-, punktum-, tusind- og decimalseparator**

Indberetningen bruger amerikansk notation for tal. Det vil sige, at der ved indberetning af decimaltal skal bruges punktum som decimalseparator. Der må ikke benyttes tusindseparator.

## **4.5. Udfaldsrum**

Den enkelte dimensions udfaldsrum beskriver de mulige udfald, dimensionen kan udfyldes med. Der skelnes mellem:

- lukkede udfaldsrum, der følger kodelisterne i indberetningsvejledningen
- ♦ åbne udfaldsrum, hvor det indberettende institut selv skal udfylde dimensionen, det kan fx være dato eller CVR-nummer
- datavariable

(se eksempel 3 - Ark for dimensioner og datavariable for beholdning af værdipapirer og ekskl. derivater).

Alle dimensioner, der er markeret med "X" i indberetningsvejledningen, skal indberettes i henhold til beskrivelsen af den pågældende dimension i vejledningen.

Hvis en dimension er angivet med "-" (fx dimensionen Valutakursreguleringer på arket SupSec), skal hverken attributtens navn eller værdi medtages i rækken.

For lukkede udfaldsrum gælder, at alle dimensioner, der ikke skal udspecificeres, er markeret med "ZZ" i indberetningsvejledningen, og de skal indberettes med "ZZ". Hvis værdien for et lukket udfaldsrum er ukendt, indberettes "99", og ved ufordelt "ZZ".

For åbne udfaldsrum gælder, at hvis dimensionen er ufordelt eller ukendt, skal der indberettes som anført i kodelisten (fx "1900-01-01" for ufordelt datovariabel).

## **4.5.1. Datavariable**

For datavariable gælder, at hvis feltet er obligatorisk, skal der altid indberettes en talværdi ("0" regnes for en værdi). Hvis feltet ikke er obligatorisk (fremgår af schema-filen (.XSD)), og der ikke er en værdi, skal hverken attributtens navn eller værdi medtages i rækken.

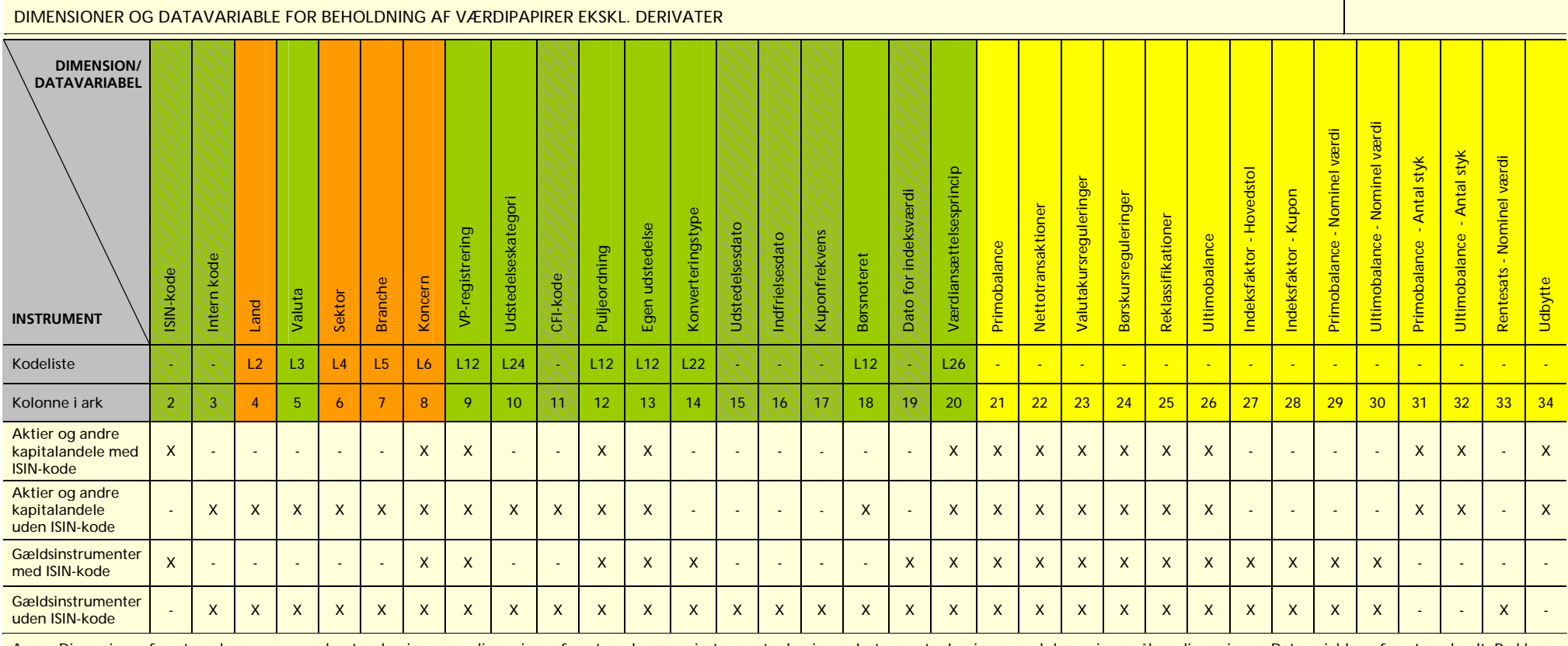

Anm.: Dimensioner farvet med orange er modpartsoplysninger, og dimensioner farvet med grøn er instrumentoplysninger. Instrumentoplysninger med skravering er åbne dimensioner. Datavariable er farvet med gult. Rækken med kolonnenumre angiver, i hvilken kolonne i indberetningsarket den pågældende dimension indberettes.

## **5. Øvrige spørgsmål og svar**

## **5.1. Virksomhedsoplysninger ved erstatningsindberetning**

Ved erstatningsindberetning skal virksomhedsoplysningerne være dem, der var gældende for samme dato som resten af indberetningen, dvs. ultimo opgørelsesperioden. De skal således kun rettes , hvis de var fejlbehæftede i den oprindelige indberetning. Hvis der er sket ændringer i kontaktpersoner, skal det rettes.

## **5.2. Brug af webservices i STINA ved test**

I vejledningen "Automatiseret indberetning" er nævnt to webservices. De kan begge benyttes til indberetning af test.